Одномерные массивы целых чисел. Последовательный поиск элементов в массиве

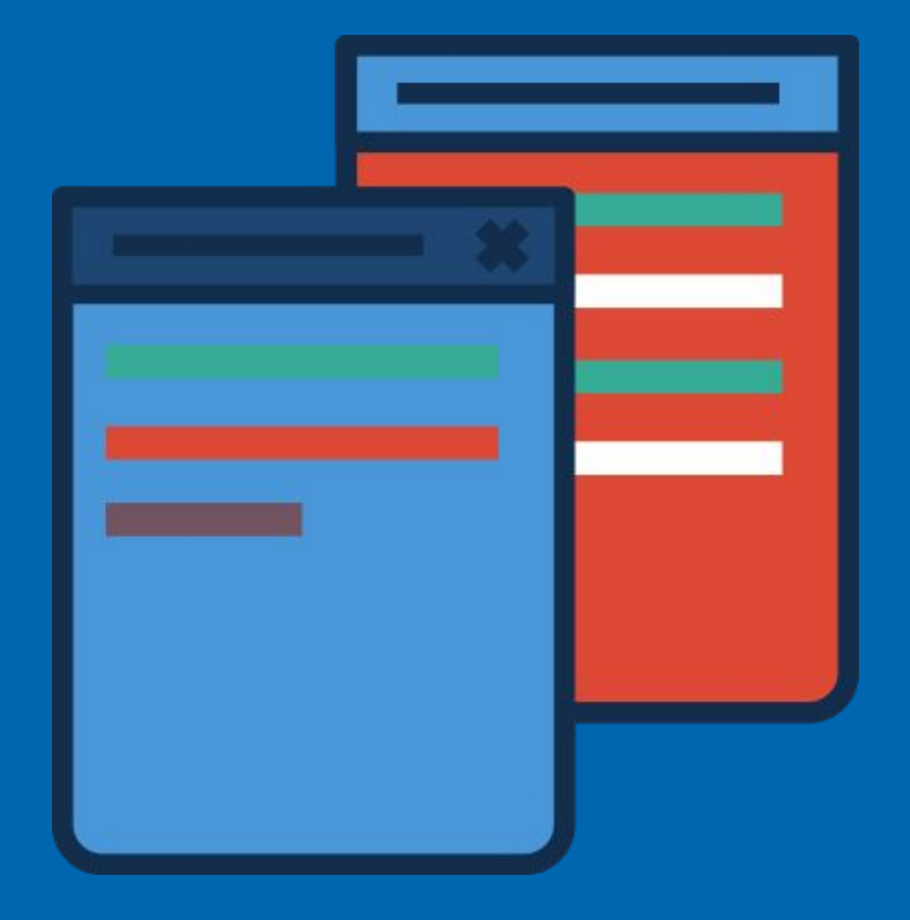

Алгоритмизация и программирование

### Поиск элемента в массиве

#### **Типы задач на поиск элементов в массиве:**

#### **1.Поиск максимального или минимального элемента массива**

*Решение***:** выбрать один элемент массива, предположить его искомым и сравнивать с оставшимися, меняя в процессе предполагаемый искомый элемент.

A […]

#### **2.Поиск элемента массива с заданным значением**

*Решение***:** перебирать элементы массива, пока они не закончатся или пока не найдется искомый.

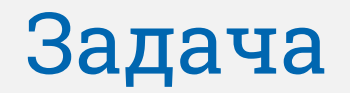

Определить, есть ли в последовательности из **n** целых случайных чисел от 1 до 100 число равное **k**. Если есть, вывести номер, под которым оно встречается впервые, а если нет – вывести слово «Нет».

#### **Обозначим:**

- $\sqrt{a}$  массив, в котором хранится последовательность чисел;
- ✔n количество чисел в последовательности;
- $\boldsymbol{\nu}$ і номер текущего элемента последовательности;
- $\blacktriangleright$ к искомое число.

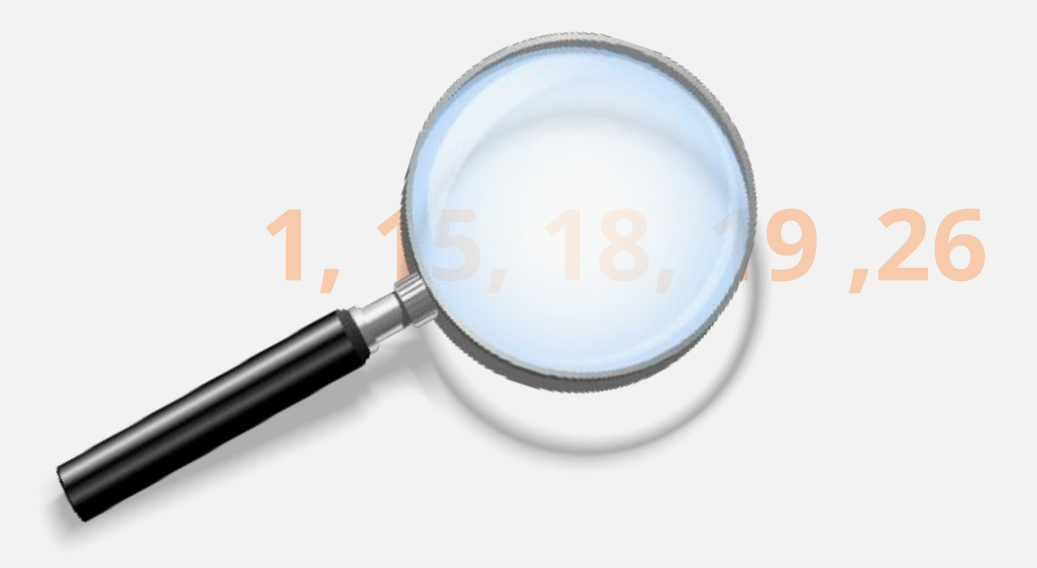

## Построение блок-схемы

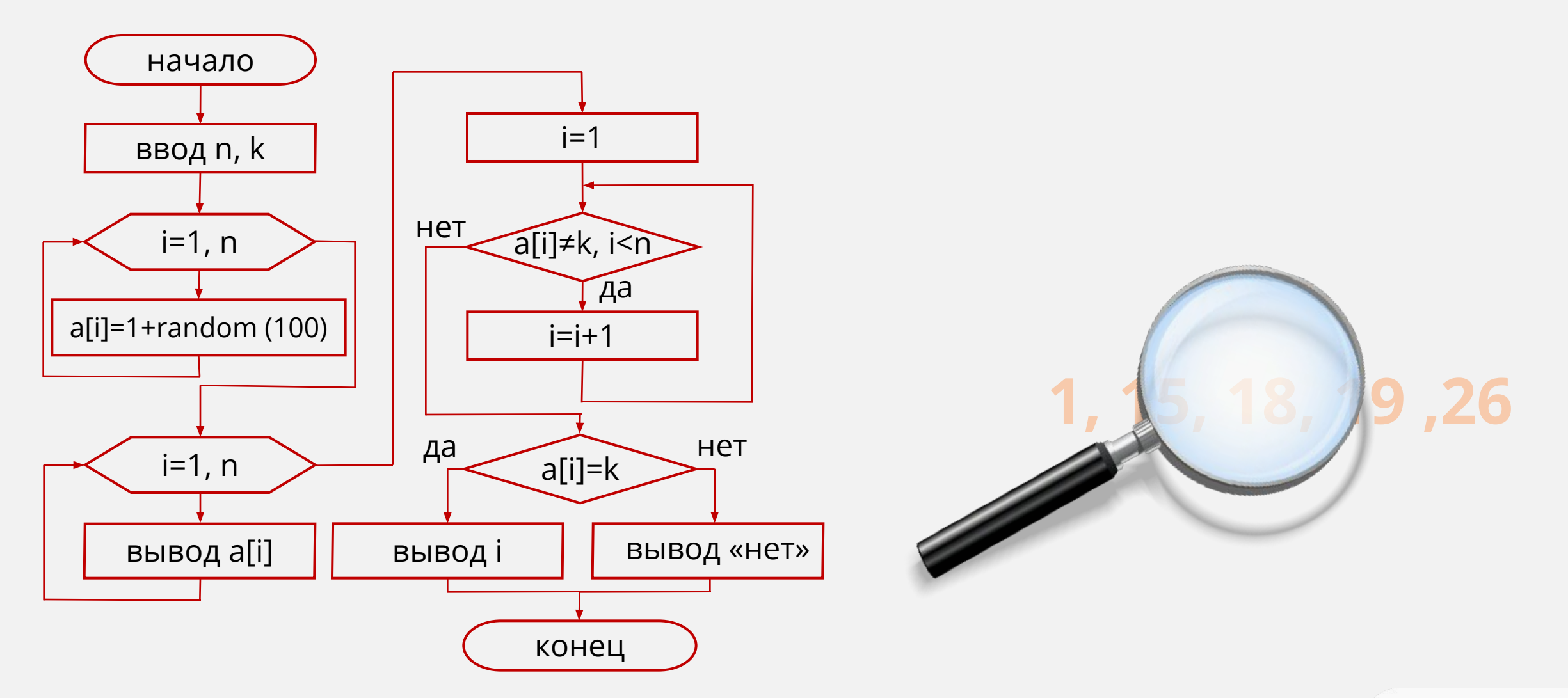

**VIDEOUROKI.** 

# Псевдокод программы с использованием цикла WHILE

- **{ заполнить массив }**
- **{ вывести исходный массив }**

```
i := 1;while (i\le n) and (a[i]\le k) do
 i := i + 1;writeln () ;
                                   { поиск искомого 
if a[i]=kэлемента в массиве и 
then write (i)
                                 вывод результата}else write ('Her');
```
### Псевдокод программы с использованием цикла REPEAT

**{ заполнить массив }**

**{ вывести исходный массив }**

 $i := 0;$ repeat  $i := i + 1;$ until  $(a[i]=k)$  or  $(i=n);$  $writeln()$ ; if  $a[i]=k$ then write (i) else write ('Her');

**{ поиск искомого элемента в массиве и вывод результата}**

# **Задание на урок**

- **1) Определить, содержит ли массив A[1..20] случайных чисел число Х, введенное с клавиатуры.**
- **2) Написать программу, которая вводит с клавиатуры одномерный массив из 10 целых чисел и выводит количество ненулевых элементов. Перед вводом каждого элемента должна появляться подсказка с индексом.**
- **3) Заполнить массив значениями, вычисляемыми по формуле: a[i]:=sin(i) \* i<sup>2</sup> . Вывести элементы этого массива на экран компьютера и найти максимальное значение среди них.**